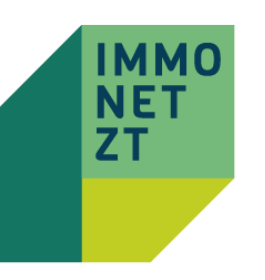

## Eine alte Abfrage öffnen

## BEARBEITUNG EINER BESTEHENDEN ABFRAGE

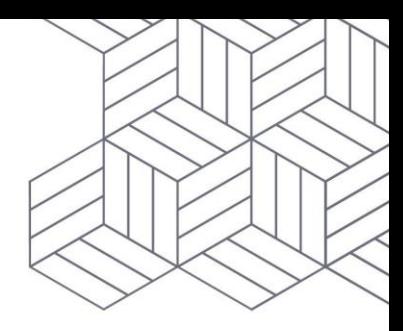

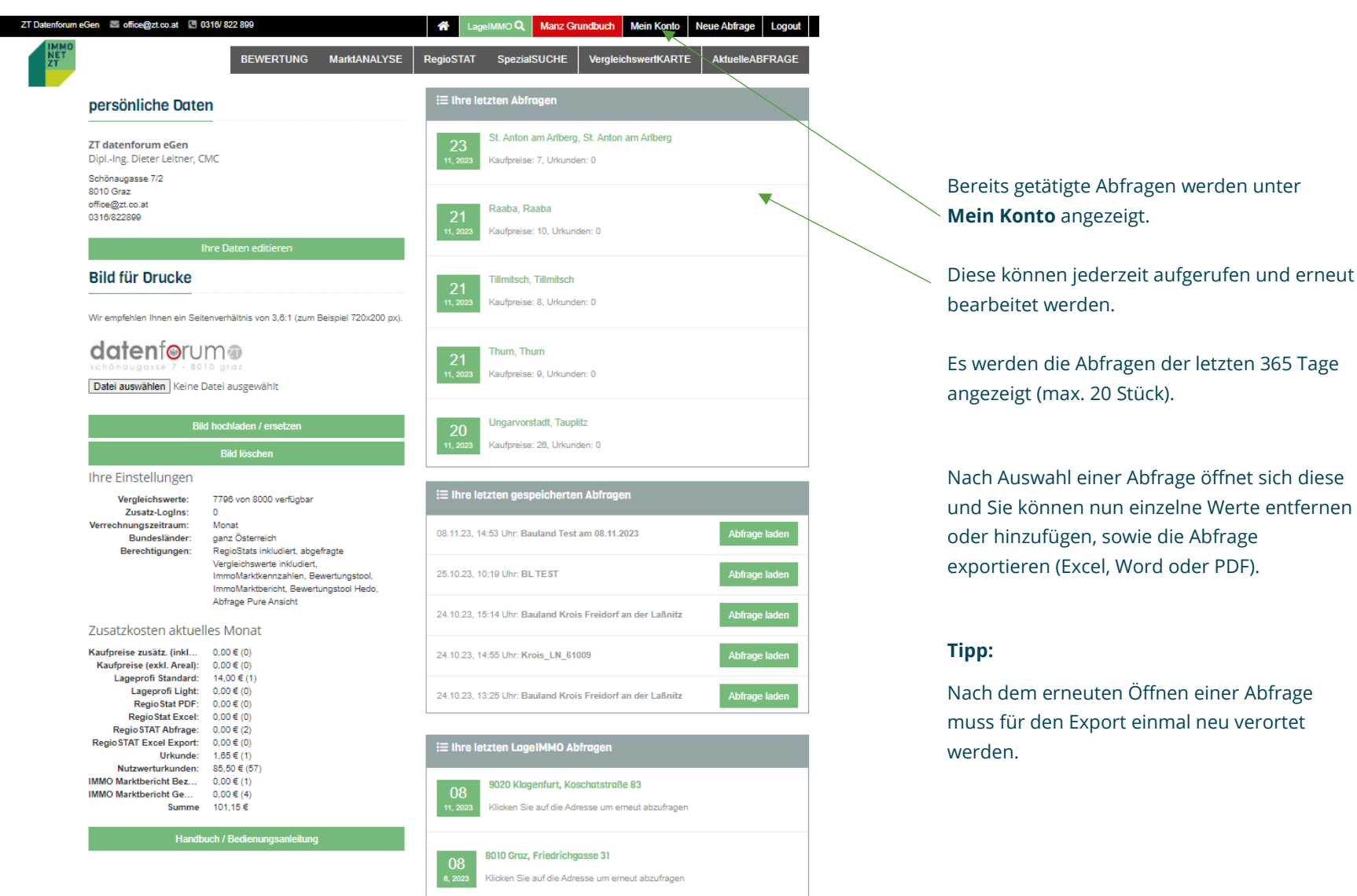